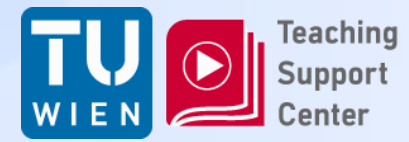

# **Übungsausgabe**

#### Ausgabe der zwei Aufgaben

Barrierefreies Internet UE – Ausgabe der Aufgaben 1

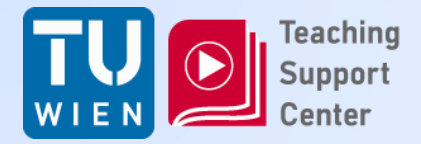

#### Generelles

- Es sind zwei Aufgaben zu lösen
- Beide Aufgaben werden getrennt bewertet (S1-N5)
- Beide Aufgaben müssen zeitgerecht und positiv erledigt werden, um eine positive Gesamtnote zu erhalten.
- Eine Aufgabe muss alleine gelöst werden, eine in einer Gruppe

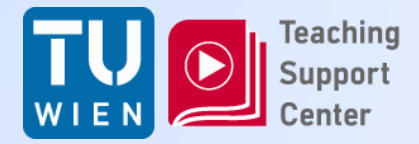

#### Generelles

- Beide Aufgaben müssen schriftlich zeitgerecht (Präsentationsunterlagen) über TUWEL abgegeben werden
- Beide Aufgaben müssen mündlich präsentiert werden.
- **1) 20.06.2017 11h-15h Zemanek 2) 26.06.2017 12h-16h Zemanek**

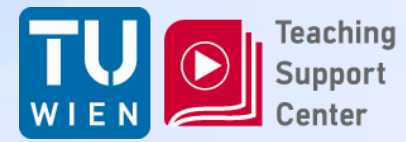

# **ERSTE AUFGABE**

Barrierefreies Internet UE - Ausgabe der Aufgaben

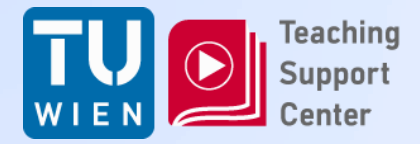

- Jede/r arbeitet für sich alleine
- Jede/r wählt 3 Web-Sites aus dem Bereich 'Gemeinden'
	- Auf<http://www.gemeinden.at/> findet man alle 2100 Gemeinden Österreichs.

• Um sicherzustellen, dass Webseiten nicht doppelt getestet werden, tragen Sie ihre Daten (Name, MatNr, URLs der Webseiten) in ein online-Formular ein: <http://www.aat.tuwien.ac.at/urlreg>/

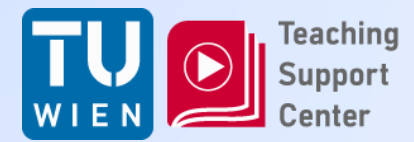

#### Registrierung von URLs für Übungen aus **Barrierefreies Internet**

Auf dieser Webseite können Sie drei URLs für die Übung registrieren. Die Registrierung ist bis 09.06.2017 möglich.

Geben Sie bitte Ihren vollständigen Namen, Ihre Matrikelnummer (nur Ziffern), Ihre E-Mailadresse und drei verschiedene URLs ein. Diese URLs müssen mit http:// oder https:// beginnen und dürfen keine Parameter oder Pfade enthalten.

Beispiel: "http://www.tuwien.ac.at" ist erlaubt, "http://www.tuwien.ac.at/aktuelles" oder auch "http://www.tuwien.ac.at/" sind nicht erlaubt.

Sie erhalten nach der Registrierung eine E-Mail mit Ihren Angaben, die auch einen Link für ein späteres Bearbeiten der registrierten Daten enthält.

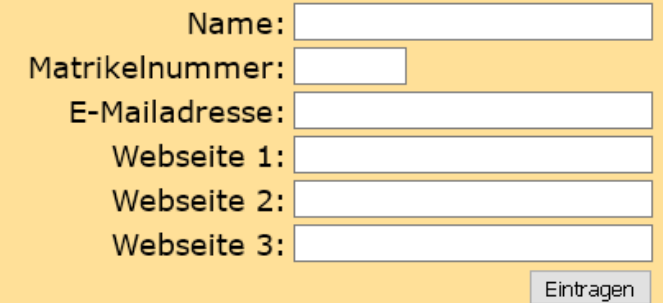

Barrierefreies Internet UE – Ausgabe der Aufgaben

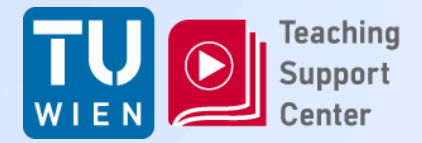

- Pro Web-Site sind 3 Pages nach WCAG 2.0 zu testen:
	- Startseite
	- Zwei beliebige möglichst verschiedene Unterseiten (Bei mehrstufigen Prozessen z.B. Bestellen, gilt die erste Seite als eine Seite)

#### $\rightarrow$  Daher 9 Pages zu testen!

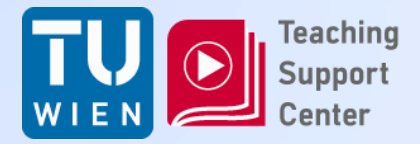

- Die Ergebnisse sind in WAT einzutragen: <http://www.aat.tuwien.ac.at/wat/>
- Die Zugangsdaten werden per email versandt
- $\cdot$   $\rightarrow$  Am Ende müssen alle 9 Seiten vollständig in WAT ausgefüllt sein!
- Es ist eine Präsentation zu verfassen, in der die Ergebnisse der Tests zusammengefasst sind
- Die Präsentation ist auf den TUWEL-Server zu laden

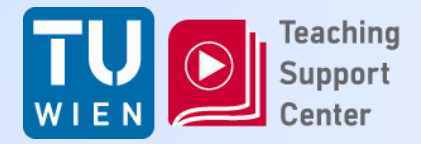

- Alle Zugänge werden automatisch am Tag der Präsentation 00:00 gesperrt. Danach ist keine Abgabe mehr möglich.
- Probleme mit der Technik sind nie auszuschließen. Daher nicht bis zur letzten Sekunde warten!

# **Technische Probleme sind keine Begründung für Aufschub**

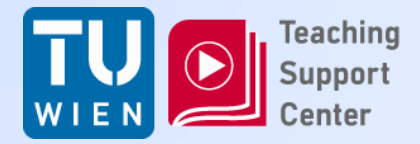

• Bei der Besprechung der ersten Aufgabe werden alle (oder wegen Zeitmangels zufällig gewählte) Untersuchungen präsentiert

**Anwesenheitspflicht!**

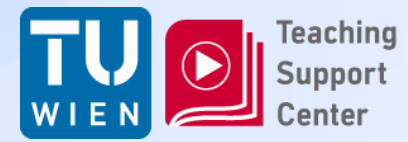

# **ZWEITE AUFGABE**

Barrierefreies Internet UE - Ausgabe der Aufgaben

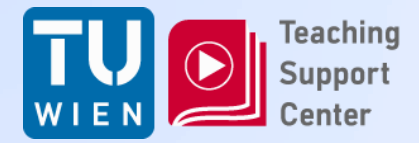

## Zweite Aufgabe

• Wer ist in welcher Gruppe? → Bitte jetzt als Gruppen zusammenfinden (z.T. schon im TISS passiert)

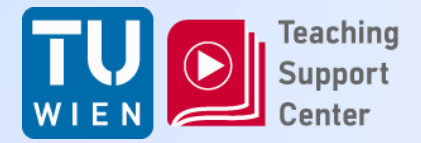

## Zweite Aufgabe

• Diese Aufgabe ist in Gruppen zu 3(?) Personen zu lösen

- Pro Gruppe wird ein CMS (Freeware!) getestet.
	- D.h. Installation des CMS (lokal oder auf einem Server)
	- Verwenden des 'Standardtemplates' (oder eines selbst gewählten)
	- Untersuchen des Frontends und Backends (Admin) auf Barrierefreiheit

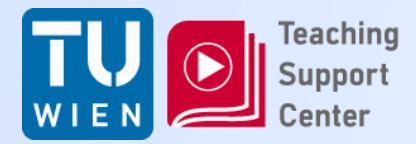

# Zweite Aufgabe

- CMS zu Auswahl
	- $-$  Joomla!:<https://www.joomla.de/>  $\rightarrow$
	- Contao: <https://contao.org/de/>
	- $-$  Typo3: <https://typo3.org/> $\rightarrow$
	- WorldPress: <https://de.wordpress.org/> $\rightarrow$
	- $-$  Drupal: <https://www.drupal.org/> $\rightarrow$
	- $-$  Redaxo:<http://www.redaxo.org/> $\rightarrow$
	- **Selbst gewählt:**

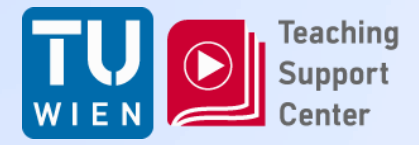

- Die Präsentation und Benotung erfolgt als Gruppe
- Die Präsentationsunterlagen werden daher als Gruppe in TUWEL hochgeladen (von nur einer Person)
- Das Prüfprotokoll ist ebenfalls auf TUWEL zu laden
- Die Präsentation bei der Besprechung der zweiten Aufgabe ist verpflichtend **für alle Gruppenmitglieder Anwesenheitspflicht**